«УТВЕРЖДАЮ» Директор Частного учреждения «ИНТ» \_\_\_\_\_\_\_\_\_\_\_В.В. Крутов

«...» …. 2016 г.

**Программа** 

# **дополнительного профессионального образования (повышение квалификации)**

# **«Мультипликация - инструмент учения»**

 **Автор курса** 

Кабаков Евгений Генрихович старший преподаватель кафедры ИТ в образовании МПГУ

**Москва – 2016 г.**

# **1. Характеристика программы**

# **«Мультипликация - инструмент учения», (24 ч.)**

### **1.1. Цель реализации программы**

Совершенствование профессиональных компетенций обучающихся в области организации учебной проектно-исследовательской деятельности с применением технологий самодельной мультипликации.

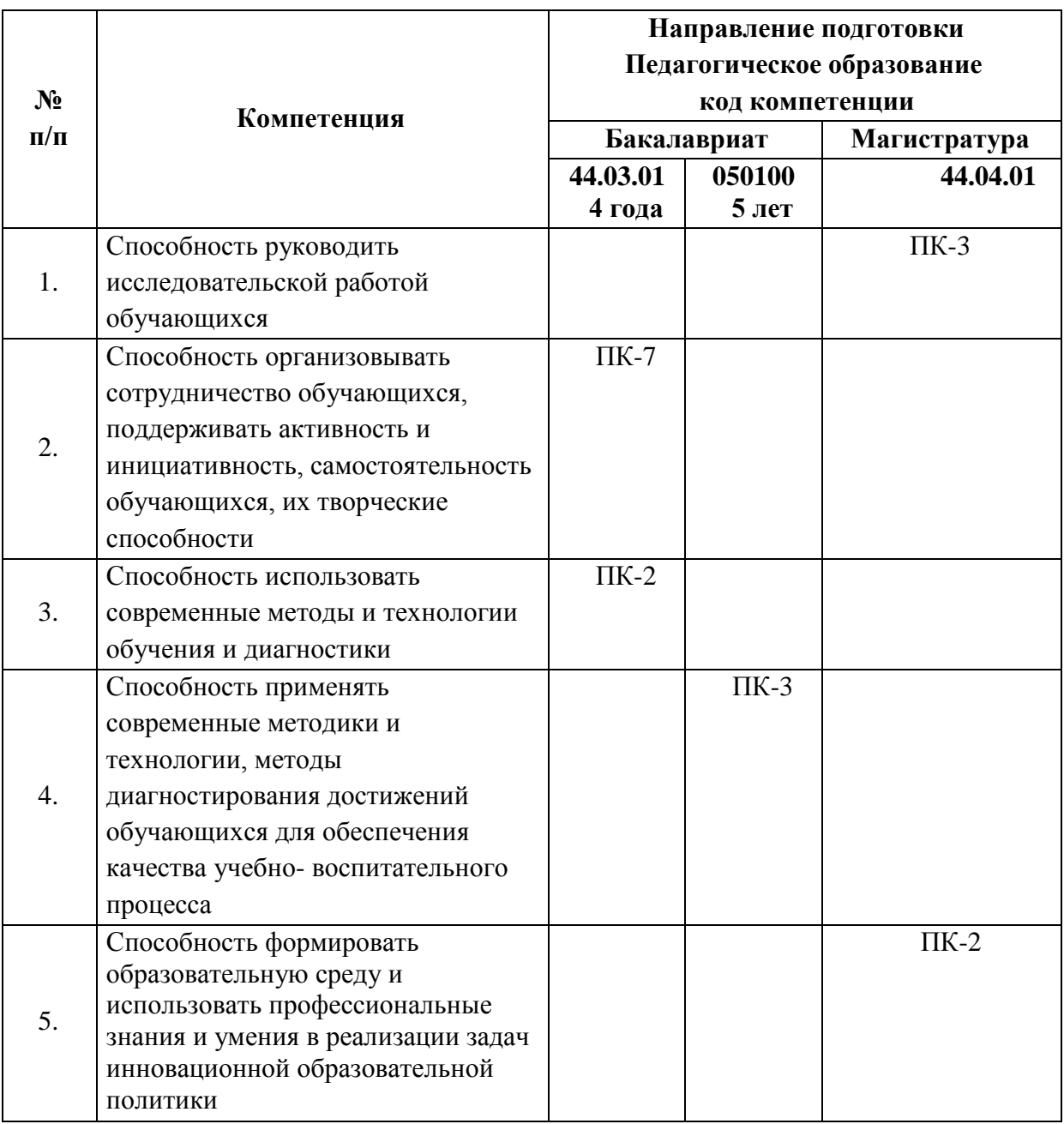

#### **Совершенствуемые компетенции**

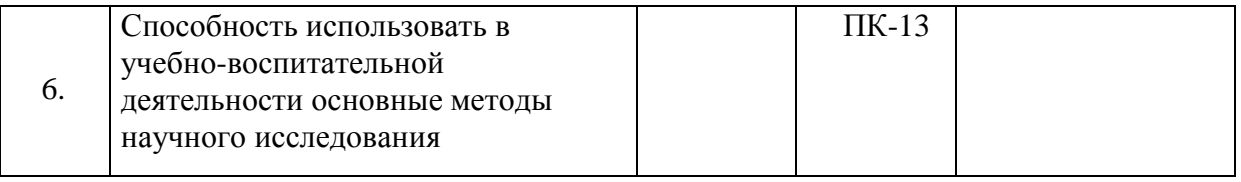

## **1.2. Планируемые результаты обучения**

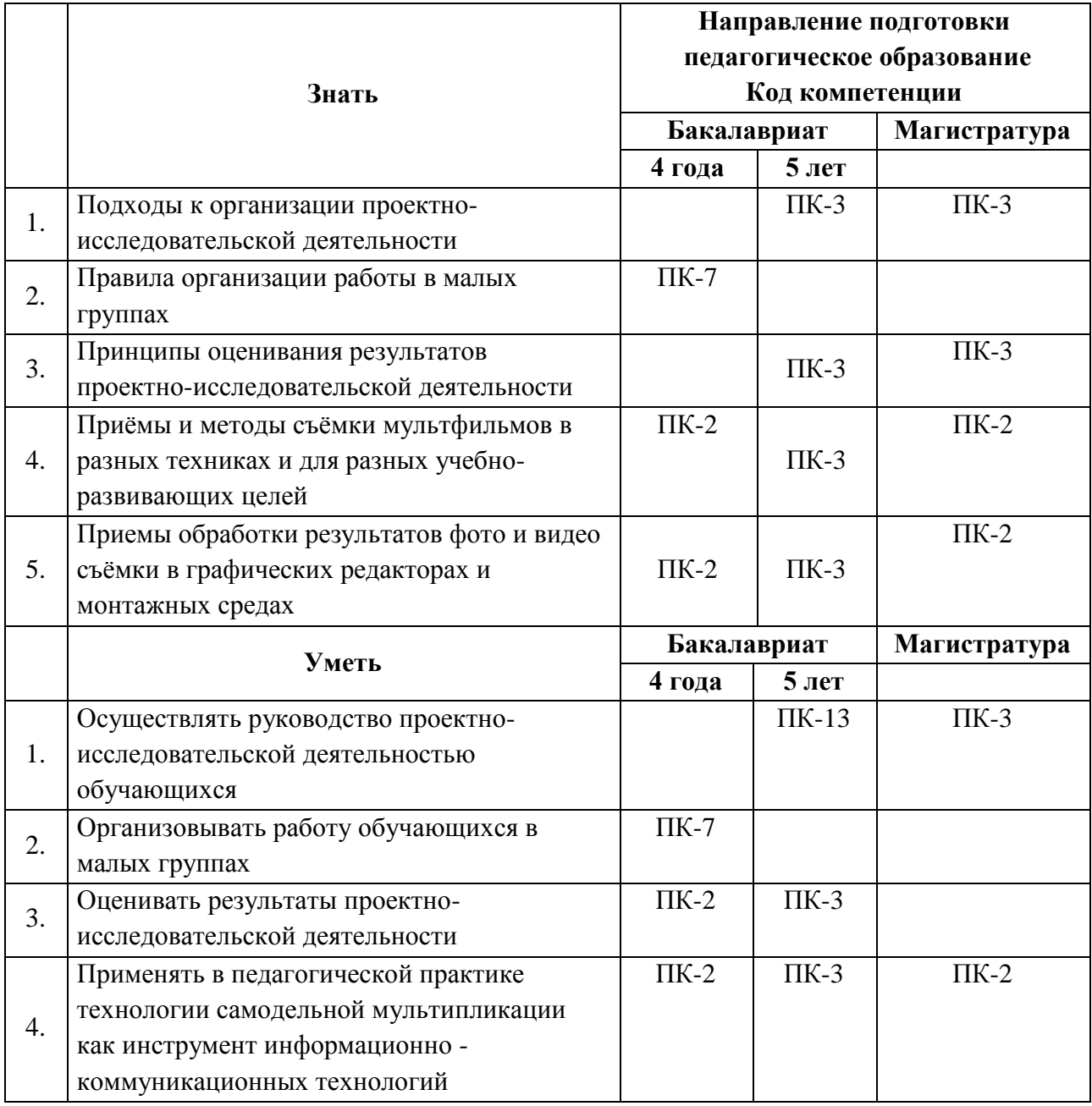

## **1.3. Категория обучающихся (слушателей)**

Категория слушателей: педагоги общеобразовательных учреждений Направление подготовки: 050100 педагогическое образование

**1.4. Форма обучения**

Очно-заочная.

### **1.5. Срок освоения программы, режим занятий**

Срок обучения 24 (час.)

Режим аудиторных занятий - 6 часов в неделю (из них 3 часа очных и 3 дистанционных)

# **2. Содержание программы**

### **2.1. Учебный (тематический) план**

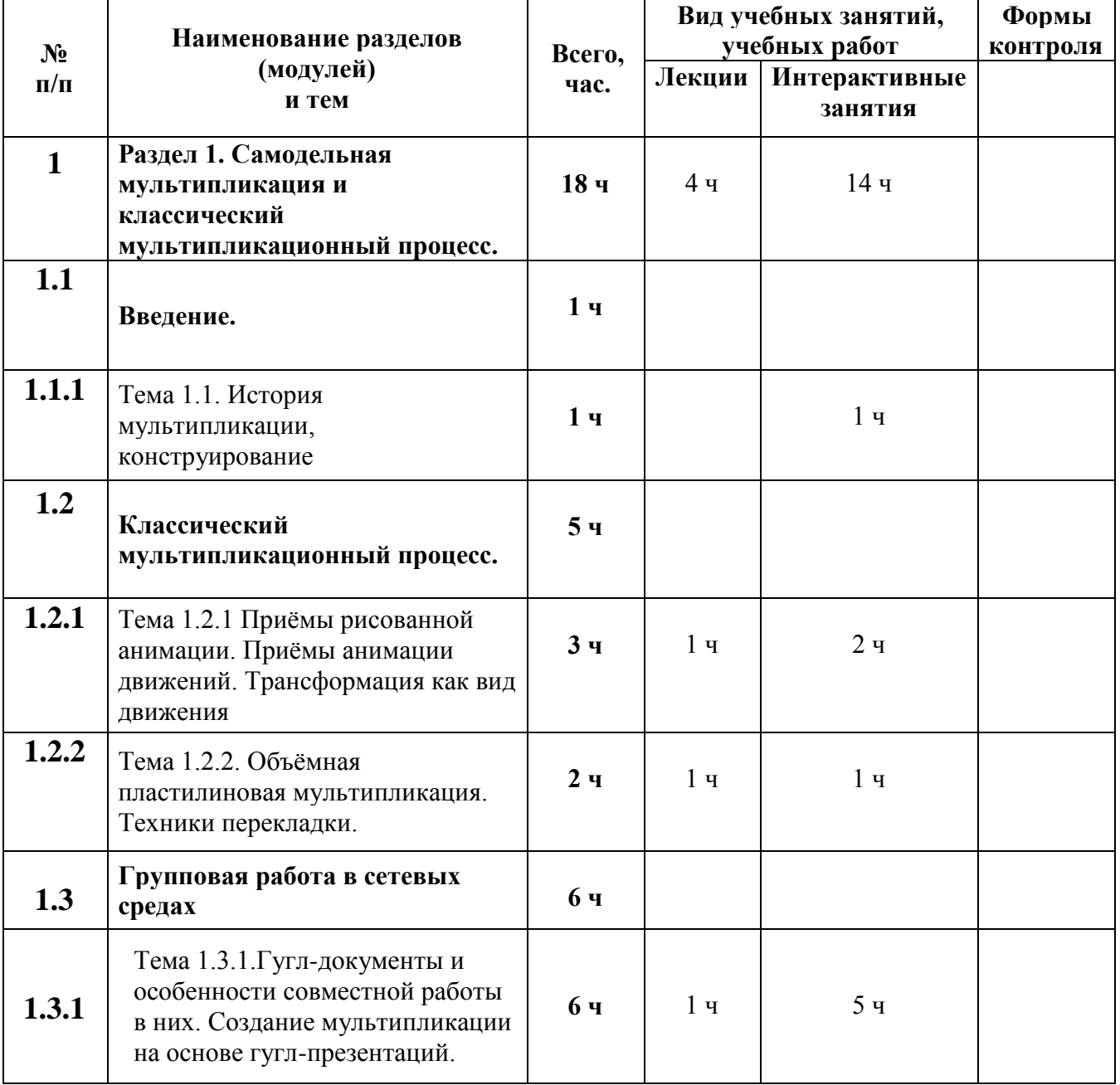

### **2. 1 Учебный (тематический) план**

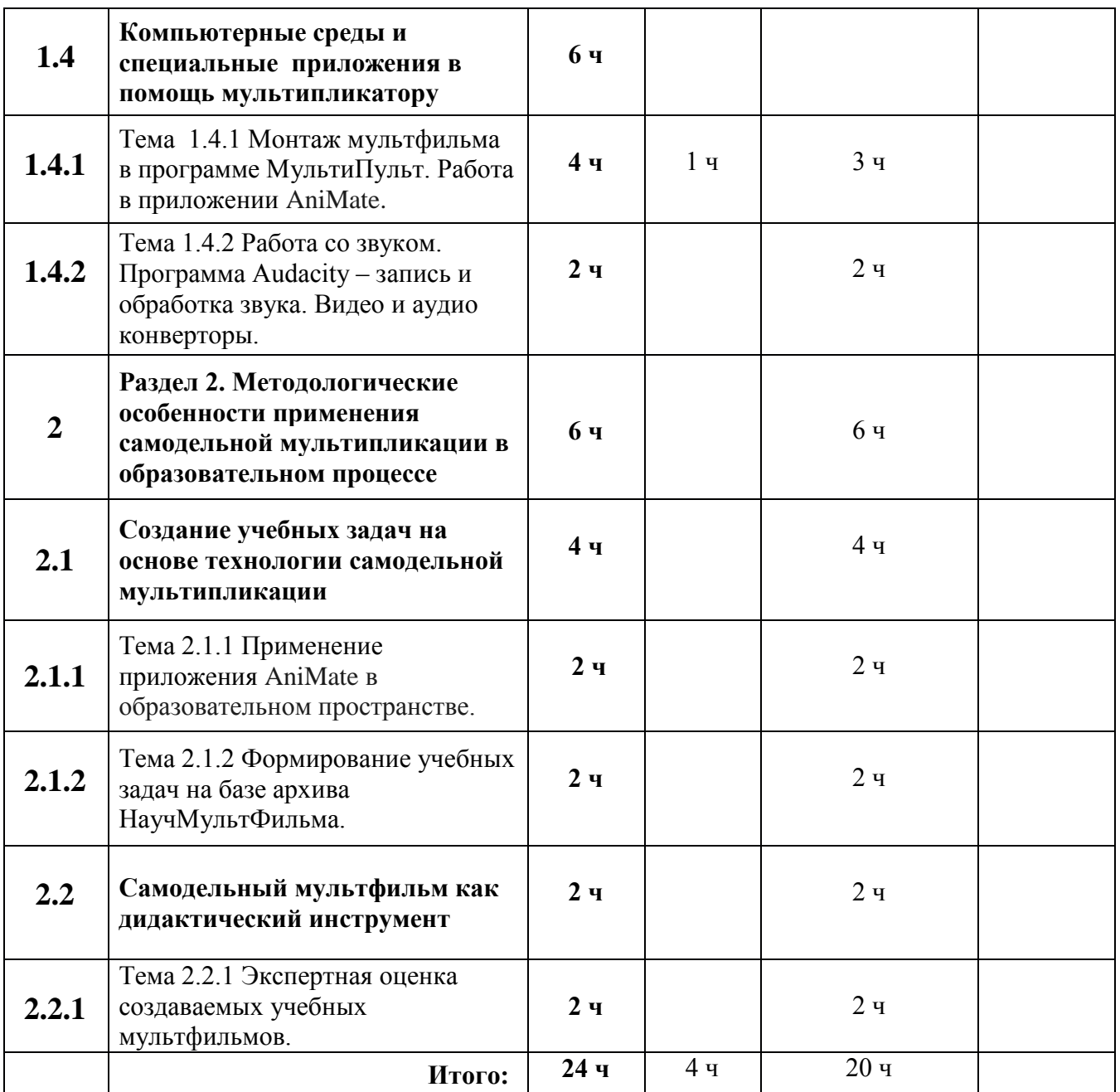

# **2.3. Учебная программа**

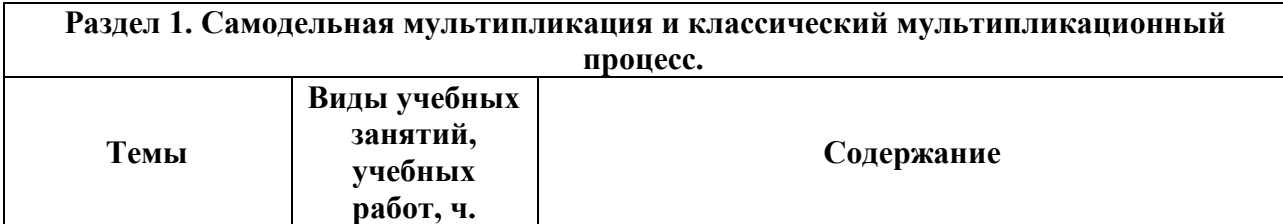

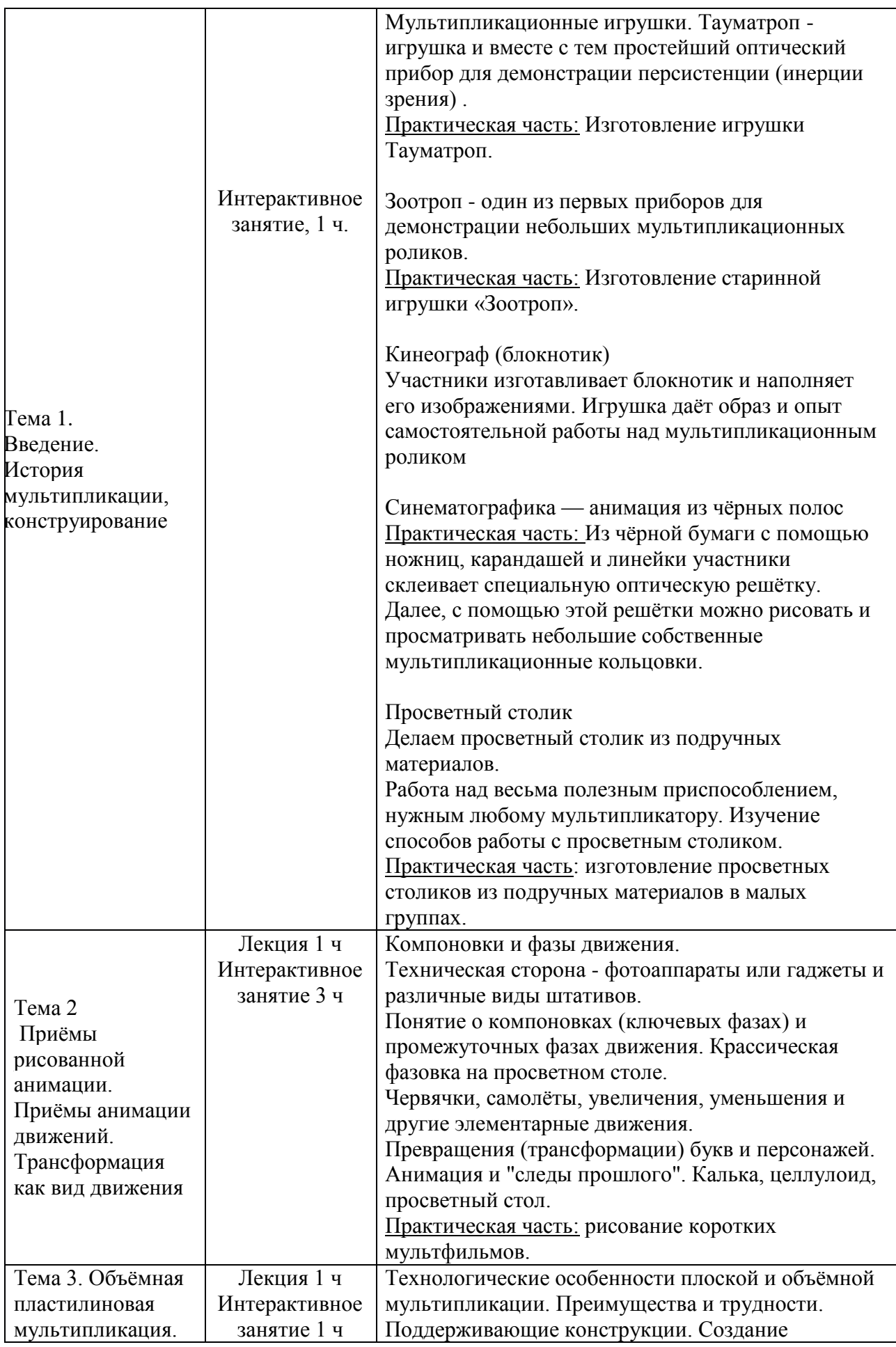

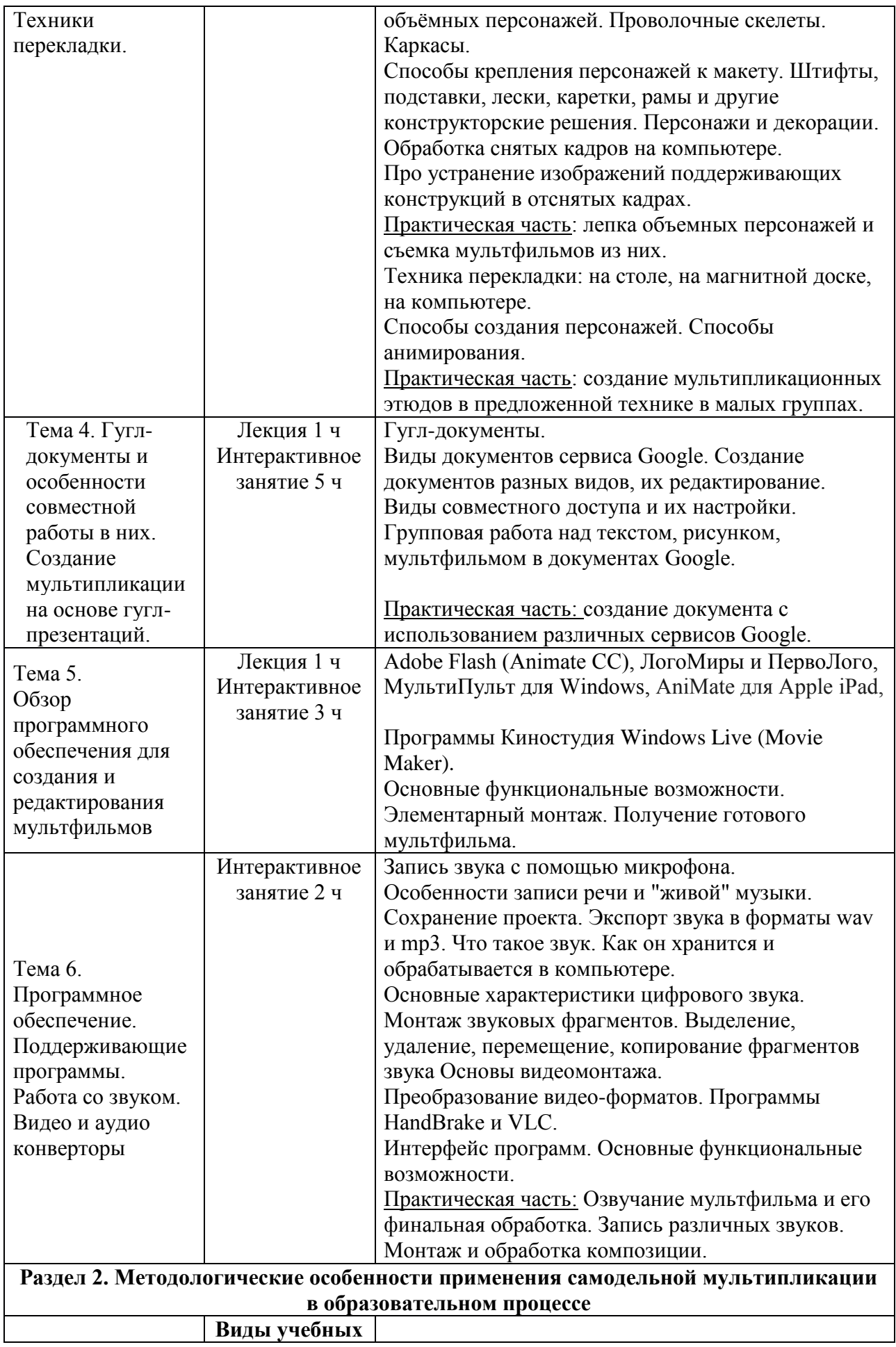

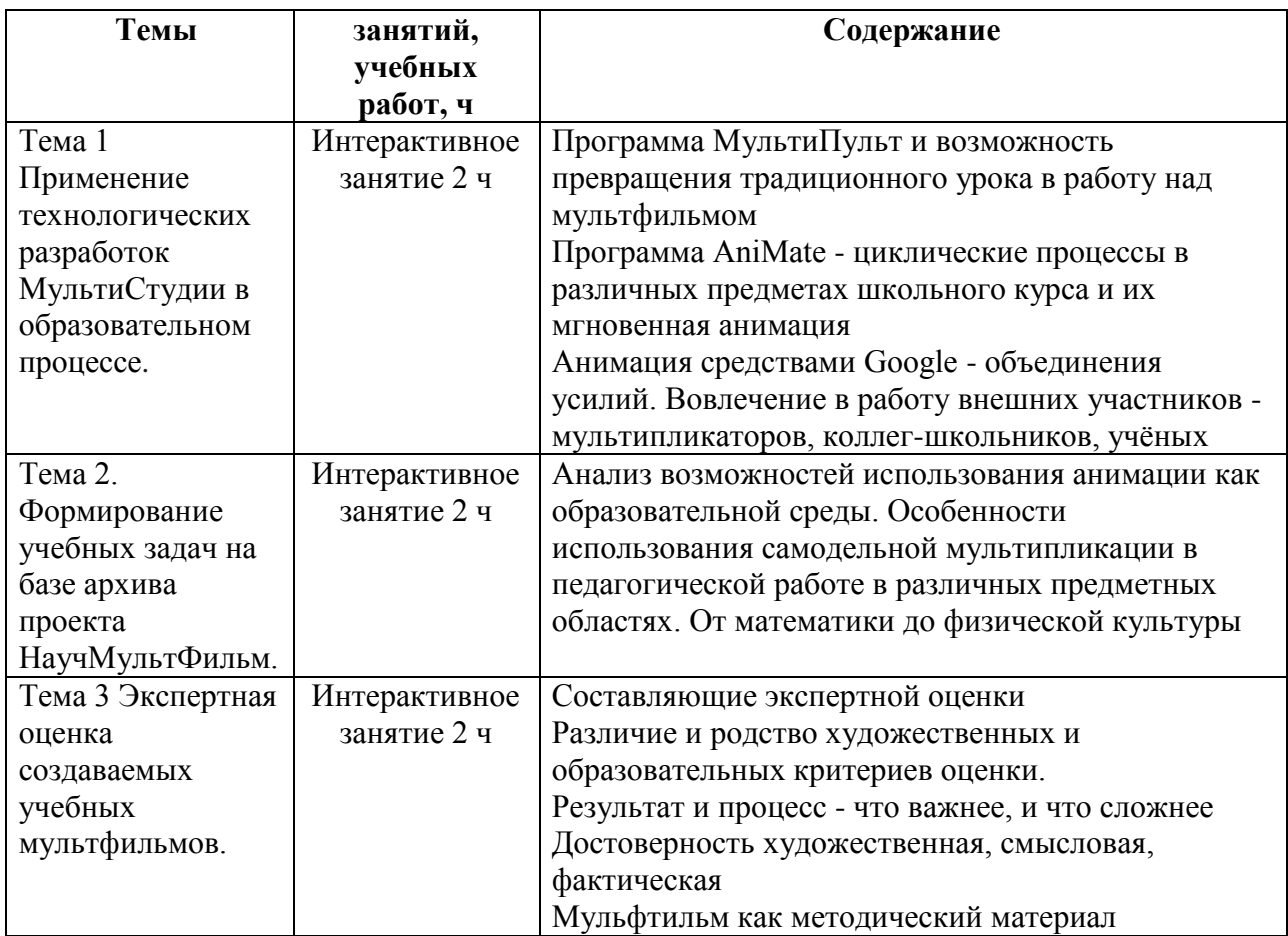

#### **3. Раздел** *«Формы аттестации и оценочные материалы»*

**Форма итоговой аттестации**: «Защита комплексного проекта, включающего самостоятельно или в группе созданные мультфильмы и методические материалы по их использованию в образовательном процессе».

### *Требования к аттестационной работе (основаны на планируемых результатах обучения):*

- разработать тему проекта и содержание проектно-исследовательской деятельности и познавательной активности учащихся с использованием самодельной мультипликации;
- описать систему взаимодействия учащихся в малой группе при работе над проектом;
- разработать критерии оценивания проектно-исследовательской работы учащихся;
- разработать инструкции для школьников по работе над данным проектом;
- материалы аттестационной работы представить в виде мультфильма, фотографий живого процесса работы, текстового файла с описанием проектной деятельности школьников.

Аттестационная работа **оценивается положительно** при условии, если в ней представлены следующие позиции:

- деятельность учителя по организации и руководству индивидуальной и групповой работы учащихся в одной или нескольких изученных техниках;
- информационно-коммуникационные технологии сбора, обработки и представления информации при работе с цифровыми микроскопами;
- подходы и критерии оценивания учебной деятельности школьников.

**Форма защиты данной проектной работы** – очная.

### **4. Раздел** *«Организационно-педагогические условия реализации программы»*

### **4.1. Учебно-методическое обеспечение и информационное обеспечение программы**

1. Абросимова М.Г. Использование информационных и коммуникационных технологий в организации самостоятельной работы учащихся //

Стандарты и мониторинг в образовании. -2004. №3.-С. 55-59. 2. Апатова Н.В. Информационные технологии в школьном образовании - М.: Из-во РАО, 1994. - 228 с.

3. Арнаутова Н. А. Технология самодельной мультипликации: образовательное пространство школьного предмета и возможности развития когнитивной сферы учащихся. // Ребёнок в образовательном пространстве

мегаполиса. Материалы межрегиональной научно-практической конференции. 2014. С. 7-12.

4. Арнаутова Н. А., Кричевец Е. А. Уроки мультипликации: возможности использования цифровой техники в коррекционно-развивающих целях // Воспитание и обучение детей с нарушениями развития - М., 2011, №1. 5. Кабаков Е. Г., Арнаутова Н. А. Создание мультфильмов учителями и школьниками - инструмент современного образовательного процесса / Научно-практическая разработка, включающая технологическую и методическую составляющую. Конкурсная работа на соискание Гранта Москвы – 2012.

6. Кабаков Е.Г., Дмитриева Н.В. Мультипликация в школьной практике – средствами мобильного класса. [Интернет-ресурс] – Режим доступа: http://nbazanovainfo.narod.ru/mult.htm

7. Резникова Ж.И. Сознание и воображение В книге.: Интеллект и язык животных и человека. Основы когнитивной этологии: Учебное пособие для вузов. - М.: "Академкнига", 2005. - 518 с. (с. 440-448).

8. Сеймур Пейперт Переворот в сознании. Дети, компьютеры и плодотворные идеи, М.: Педагогика, 1989, - 220 с.

9. Норштейн Ю. Снег на траве: Фрагменты книги: Лекции по искусству анимации. М.: ВГИК, 2005 — 248.

10. Норштейн Ю. Движение стиля [: «лабораторные записи»] // Искусство кино. 1988. № 10. С. 104—116.

11. Хитрук Ф.С. Профессия - аниматор /(в 2 т.) - М.: Гаятри, 2007.

12. УВЛЕКательнаяМУЛЬТипликация. [Интернет-ресурс] – Режим доступа: http://touchscience.ru

### **4.2. Материально-технические условия реализации программы**

1. Компьютерный класс, включающий АРМ (автоматизированное рабочее место) учителя и

АРМ обучающихся для каждого с возможностью выхода в интернет.

2. Мультимедийный проектор и экран или интерактивная доска.

3. Фотоаппараты цифровые - 1 на двух обучающихся

4. Штативы по числу фотоаппаратов.

5. Аккустические колонки.

6. Микрофон.

7. Расходные материалы.